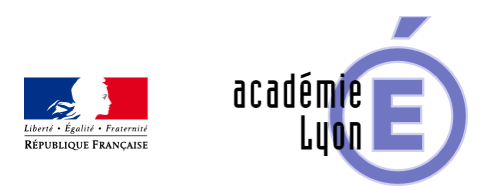

## **Différencier grâce aux plans de travail**

- Enseigner - Cycle 4 -

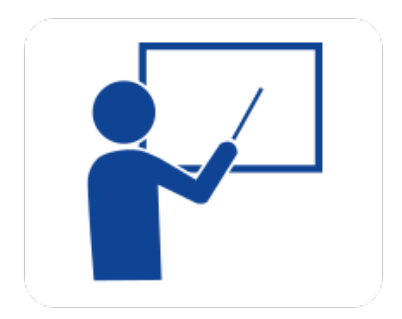

Date de mise en ligne : mercredi 13 janvier 2021

**Copyright © Mathématiques - Académie de Lyon - Tous droits réservés**

Comment prendre en compte la diversité des élèves ? Comment gérer l'hétérogénéité dans nos classes ? Comment optimiser le travail de l'élève en classe ? Comment aider un élève à progresser ? Comment rendre les élèves plus autonomes dans leur travail ?

Autant de questions que nous nous posons tous et pour lesquelles la pratique plan de travail peut s'avérer utile.

Retours d'expériences, ressources, bibliographie sont au sommaire de cet article. Celui-ci se veut évolutif et pourra être agrémenter de vos expérimentations en classe.

Merci aux enseignants qui ont déjà partagés leurs travaux !

## **Retours d'expériences**

- Un exemple de pratiques régulières au collège de l'Albarine à Saint-Romain-en-Bugey : *ici*
- Deux utilisations ciblées des plan de travail au collège Jean Moulin à Villefranche-sur-Saone : *ici*
- D'autres exemples et notamment un travail sur les automatismes au collège de Brou à Bourg-en-Bresse : ici

## **Coop'maths : des ressources et un outil pour génér[e](https://maths.enseigne.ac-lyon.fr/spip/spip.php?article741)r des fiches de travail**

Les enseignants à l'origine de la création du site CoopMaths mettent en œuvre dans leurs classes des pédagogies coopératives. Les ressources (exercices avec corrections), qu'ils rendent disponibles sont pensées pour accompagner plan de travail, feuilles de routes, et les temps de travail individuel des élèves (en classe ou à la maison).

Pour en savoir plus : https://coopmaths.fr/a\_propos/

Des fiches pour un travail en autonomie sont proposées clef en main. Mais une fiche d'exercice complètement personnalisable (et e[xportable sous LaTeX si besoin](https://coopmaths.fr/a_propos/)) peut être générée avec l'outil MathAléa. Le lien donné aux élèves leur permettra alors de s'entrainer autant de fois que nécessaire sur des exercices du même type. Ce générateur d'exercices à données aléatoires est présenté dans cet article de MathémaTICE.

Pour en savoir plus : https://coopmaths.fr/mathalea\_tuto/

Afin d'accompagner cette rentrée 2020, l'équipe a travaillé autour des documents de positionnement proposés sur le site Eduscol et met l[es exercices et corrections à disposit](https://coopmaths.fr/mathalea_tuto/)ion sur les pages nommées Rentrée 2020

Ce service en ligne a été développé par Rémi Angot en s'appuyant sur les scénarios pédagogiques de collègues. Jean-Claude Lhote, Sébastien Lozano et Stéphane Guyon sont venus renforcer l'équipe de développement pour ajouter des exercices de cycle 4 et bientôt de lycée.

Le code est libre disponible sur Github et documenté sur ce wiki. Le projet se veut collaboratif et ouvert aux professeurs qui seraient intéressés pour faire des retours d'expérience, pour proposer des scénarios ou pour coder des exercices.

Pour en savoir plus : https://coopmaths.fr/mathalea\_a\_propos/

## **Bibliogra[phie :](https://coopmaths.fr/mathalea_a_propos/)**

- CONNAC, Sylvain, "Apprendre avec les pédagogies coopératives", édition Esf, 14 septembre 2017
- CARON, Guillaume, et al., "Osez les pédagogies coopératives au collège et au lycée", édition Esf, septembre 2018
- "Le coin boulot des profs de maths", https://www.facebook.com/groups/lecoinboulotdesprofsdemathematiques